## id.delaware.gov

Every day, more network security compromises occur across the country and the State of Delaware's K12 network is not immune to these vulnerabilities. The State of Delaware's new Delaware Identity System leverages modern technologies such as artificial intelligence (AI) to secure ALL K12 information and *will replace the existing legacy single sign-on portal on August 1st, 2021.*

**All Smyrna School District staff must register for a Delaware ID.** Your Delaware ID lets you easily access State services and managed applications like PHRST employee benefits and payroll information. Your Delaware ID provides:

- Ability to **unlock your own account**, to change or reset your own password and multifactor authentication factors.
- **Easy access** to State of Delaware secure applications (No need for employee ID to login)
- **Worldwide access** to your Delaware ID-protected account via a simple URL, https:// id.delaware.gov

Visit https://id.delaware.gov and follow the simple online prompts to register.

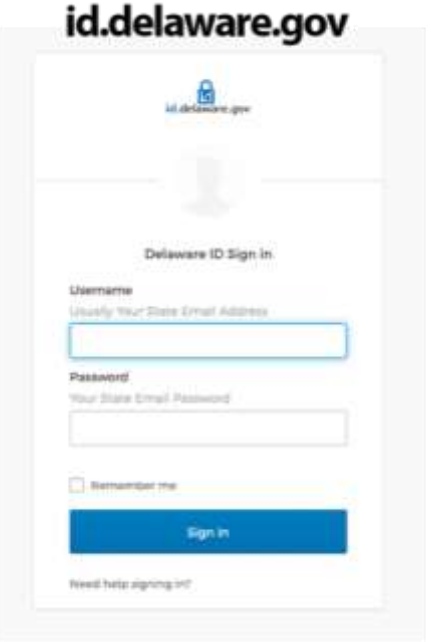

Upon entering your Smyrna.K12 email username and password you will be identified as a firsttime user and the registration process will begin:

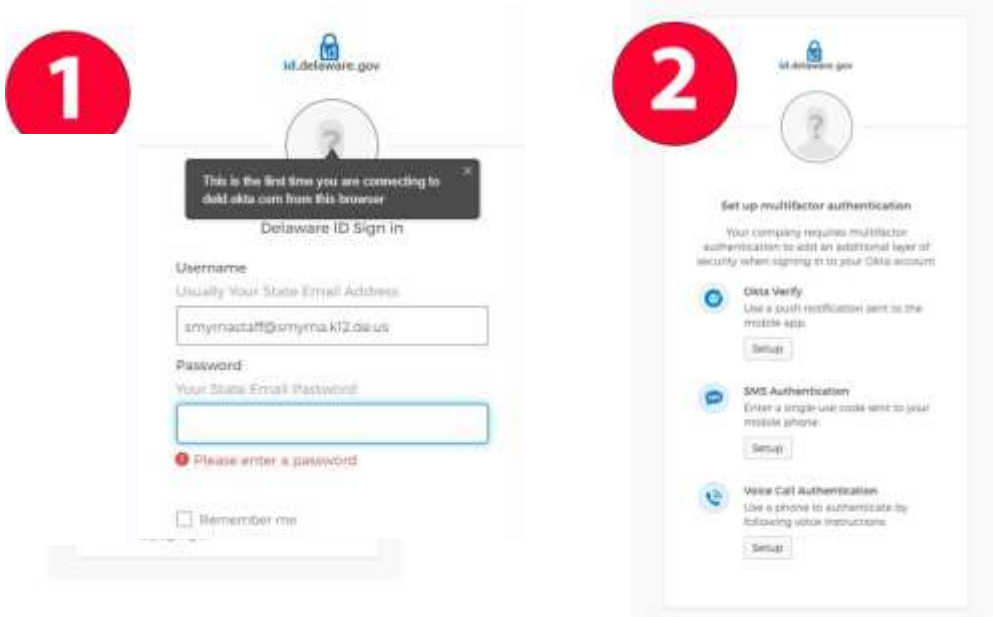

We encourage all staff to take 3-5 minutes to register as soon as possible. Do not wait: Employee Self Service (DE SSO) transitions completely to use DelawareID ONLY for access statecontrolled applications this summer.

Additional info as well as how-to videos can be found via the link below:

**What is id.delaware.gov and what does it mean for me?**

*\*IMPORTANT NOTE: For State Education Employees; after the registration, if you don't see your Employee Self-Service application tile listed and working, your Business email address in your PHRST employee record may not be accurate. You must contact your local HR representative who can update your PHRST Business email address to the correct/current one ending in smyrna.k12.de.us.*